# **Guía de instalación** ColorEdge CS2730

**Monitor LCD con gestión del color** 

#### **Importante**

Lea atentamente las PRECAUCIONES, esta Guía de instalación y el Manual del usuario que encontrará en el CD-ROM para familiarizarse con el aparato y usarlo de forma segura y eficaz. Conserve esta guía para futuras consultas.

Para obtener la información más reciente del producto, incluido el Manual del usuario, visite nuestro sitio web.

# http://www.eizoglobal.com

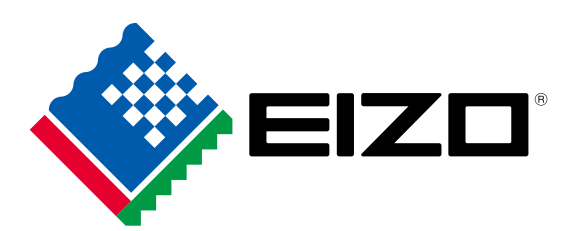

Copyright<sup>©</sup> 2016 EIZO Corporation All rights reserved.

#### **1. Contenidos del paquete** • Setup Guide • PRECAUTIONS • Monitor<br>• Monitor (Guía de instalación) (PRECAUCIONES) • ColorNavigator Quick • Portacables  $\overline{\phantom{a}}$  • EIZO LCD Reference (Consultas rápidas **Utility Disk**  (ColorNavigator Assembly Manual  $\begin{pmatrix} \mathbb{Q}^{\mathbb{P}} & \mathbb{Q}^{\mathbb{P}} \\ \mathbb{Q}^{\mathbb{P}} & \mathbb{Q}^{\mathbb{P}} \end{pmatrix}$  • Tornillos de montaje • Assembly Manual • Base del soporte **COLLANDS RACES** • DD200DL • PM200 Cable DVI Dual Link Cable DisplayPort **Cable Cable Cable Cable Cable Cable Cable Cable Cable Cable Cable Cable Cable Cable Cable Cable Cable Cable Cable Cable Cable Cable Cable Cable Cable Cable Cable Cable Cable Cable Cable Cable Cable Cable Cable Cable Cable SER** • UU200SS (USB 3.0)<br>Cable USB • Cable de alimentación

### **2. Montaje de la base**

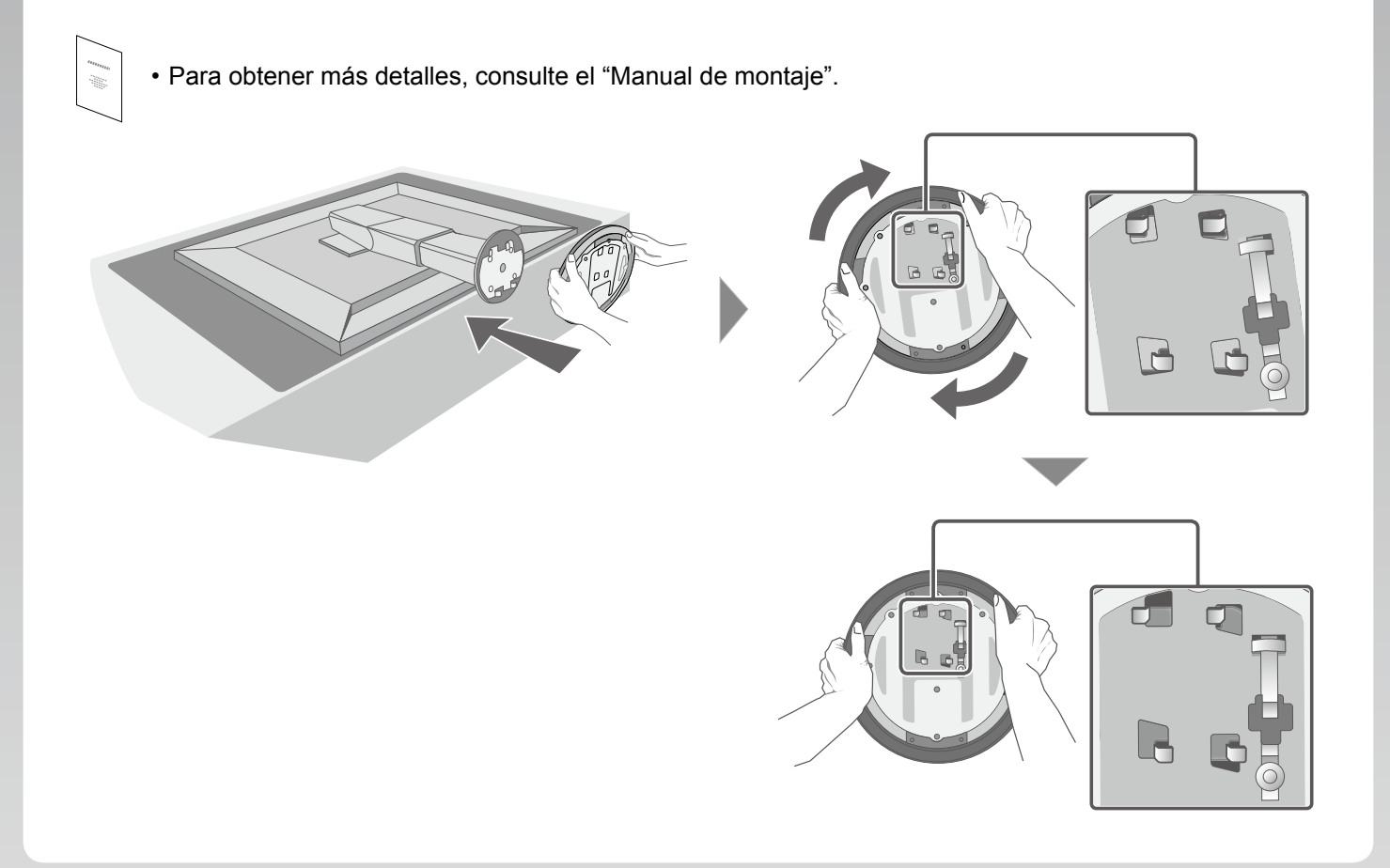

# **Conexiones 3.**

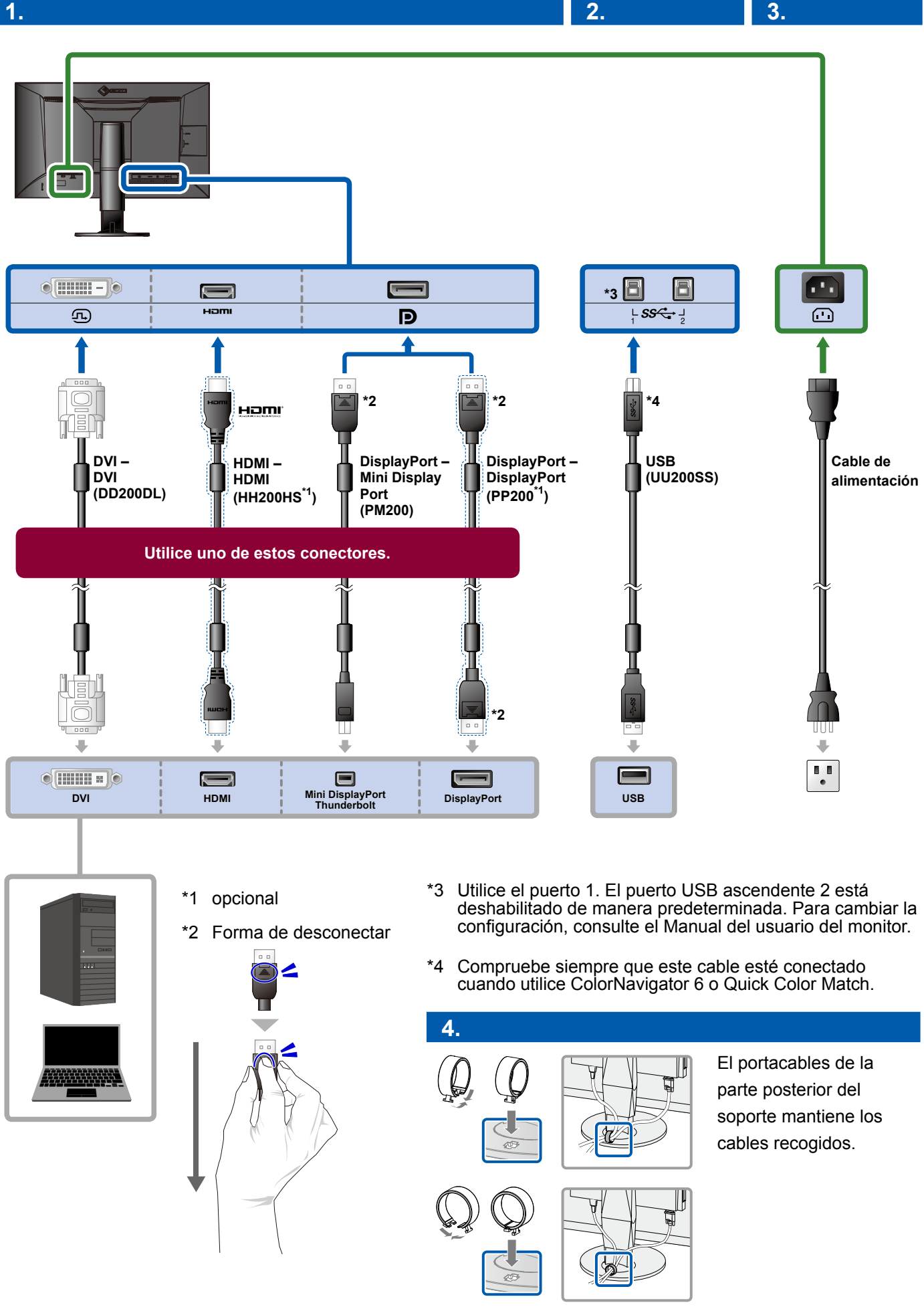

## **4. Ajuste del ángulo y la altura**

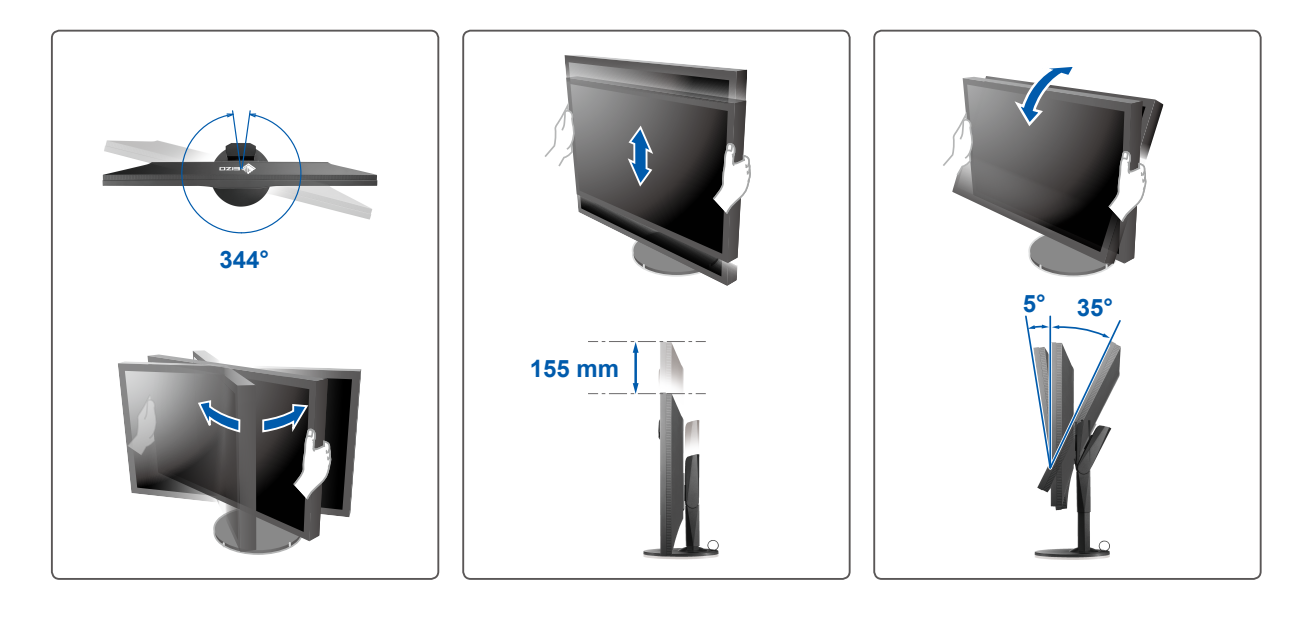

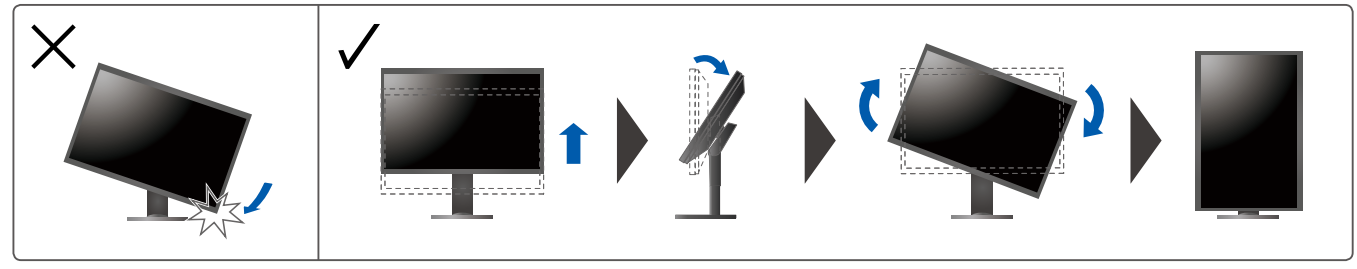

# **5. Pantalla**

# **1. Interruptor de alimentación principal**

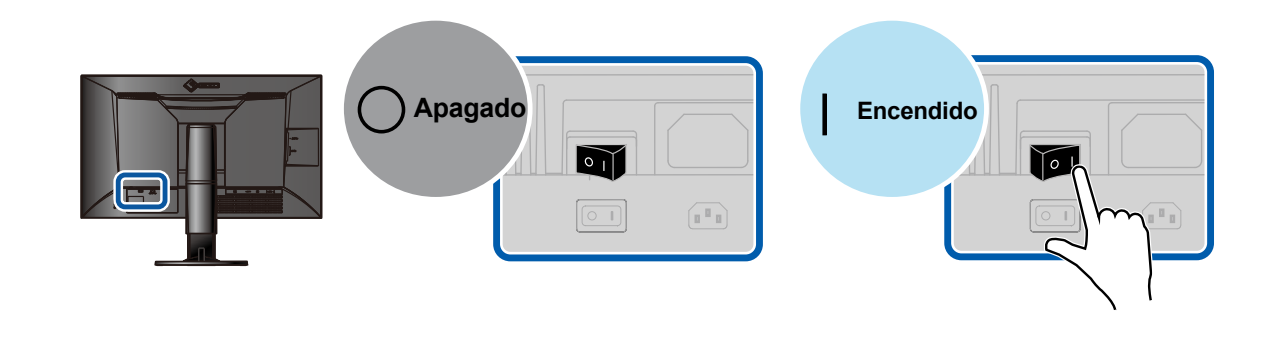

**2.** Interruptor de alimentación **1996 e 10. Alimentación de Interruptor de Interruptor de Interretación de Interretación de Interretación de Interretación de Interretación de Interretación de Interretación de Interretació** 

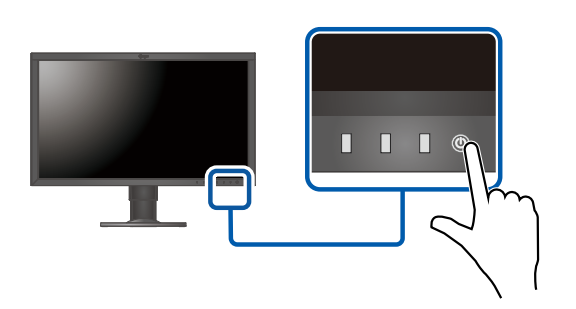

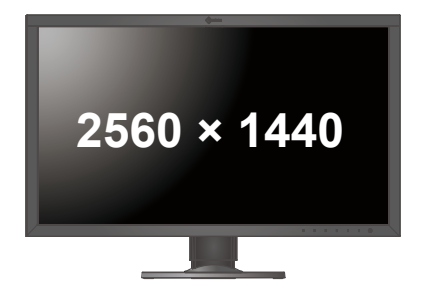

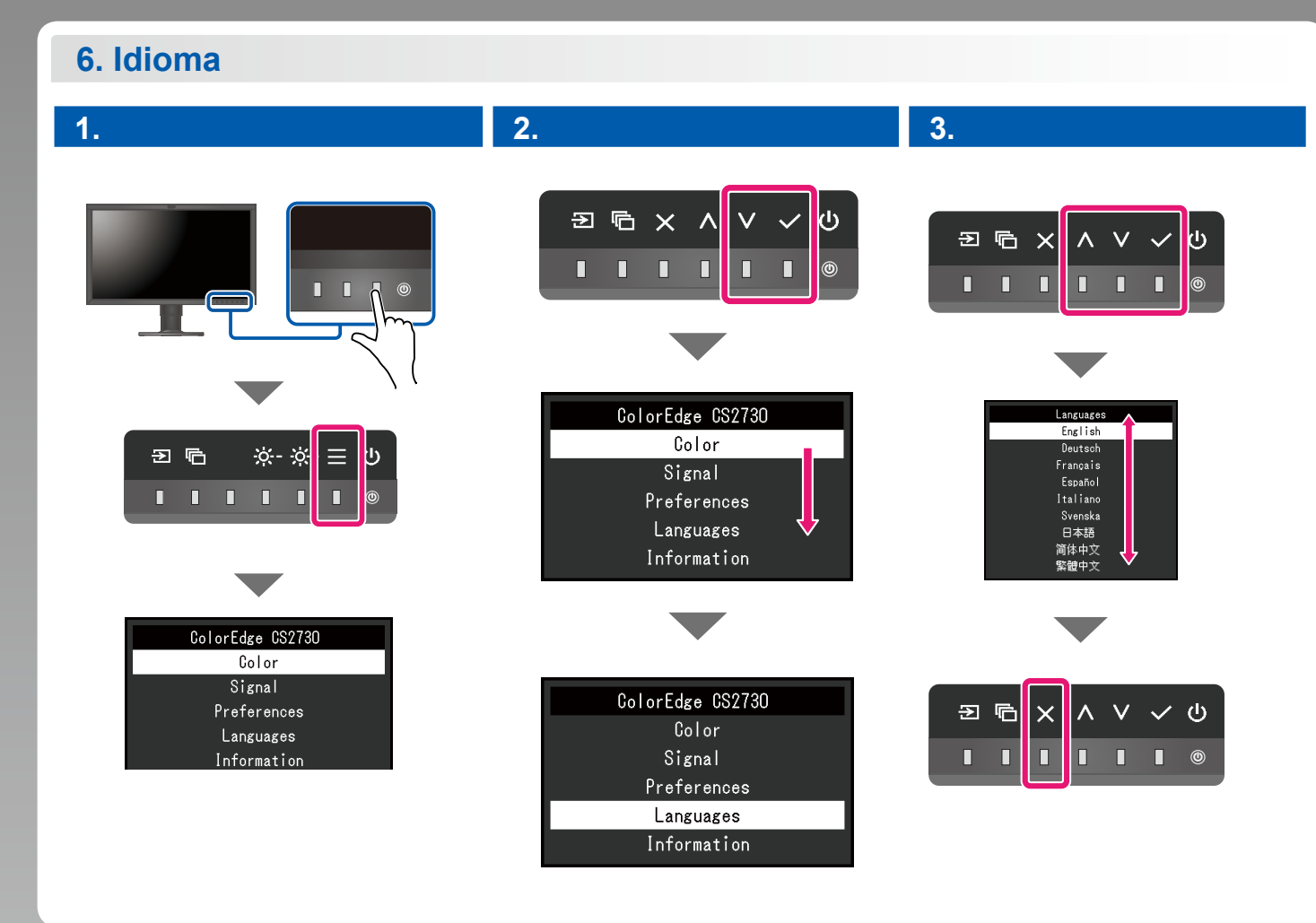

# **ColorNavigator**

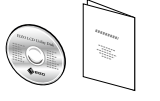

• Para obtener instrucciones de manejo, lea "Consultas rápidas" y el Manual del usuario de ColorNavigator (en el CD-ROM).

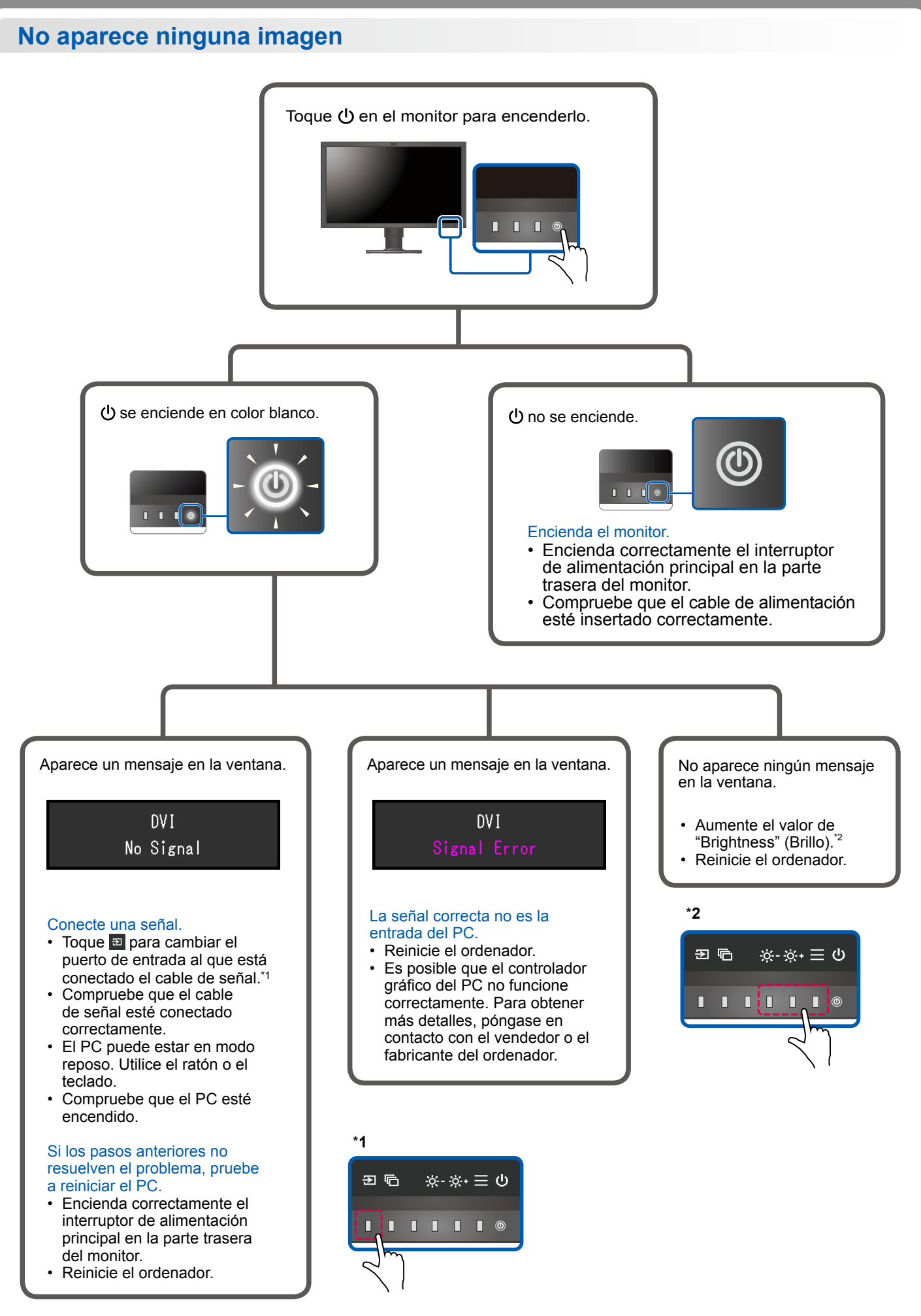

1st Edition-July, 2016 03V25928A1  $(SUG-CS2730)$